## MySQL: MySQL

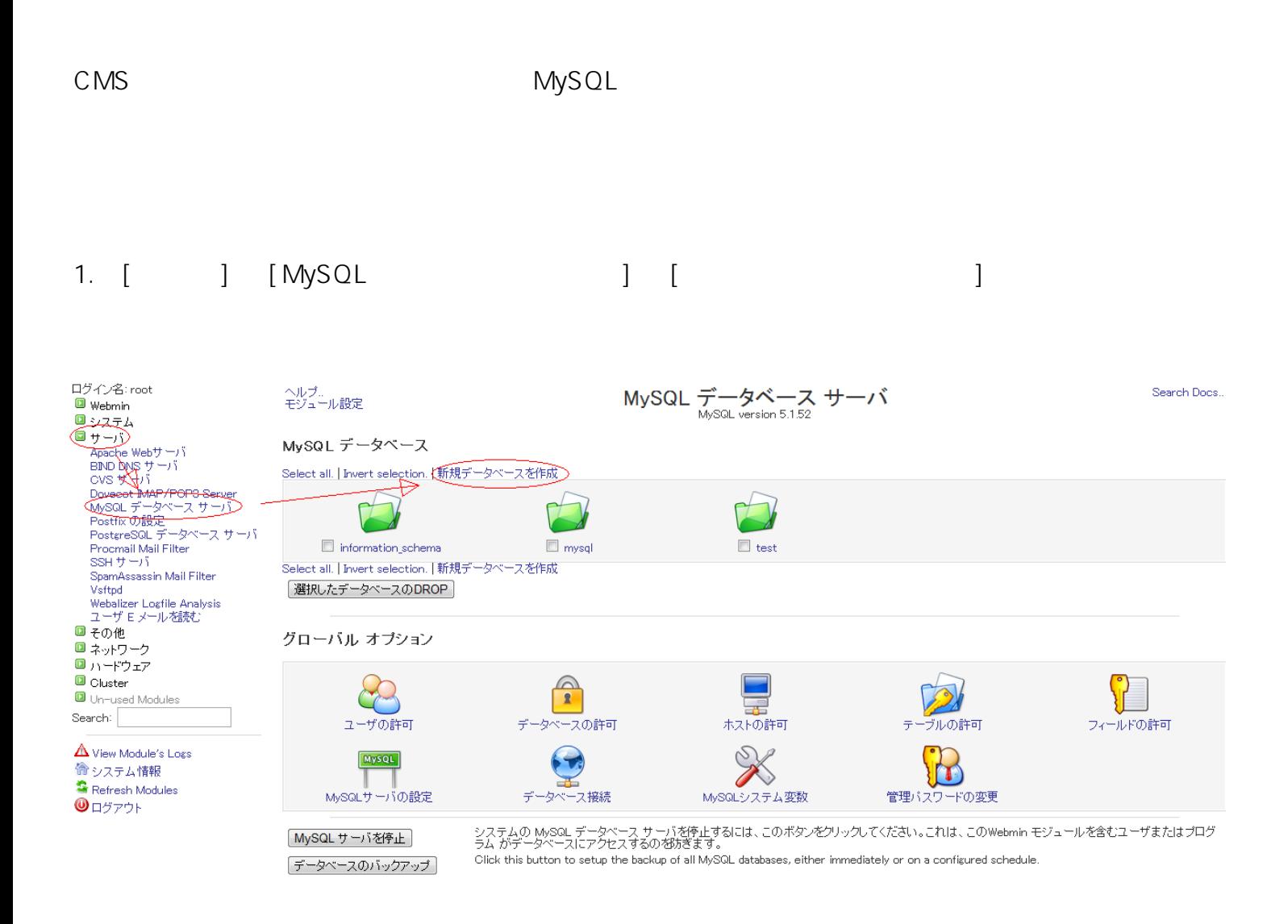

2.  $\left[ \begin{array}{c} \begin{array}{c} \end{array} \right]$ 

## MySQL: MySQL

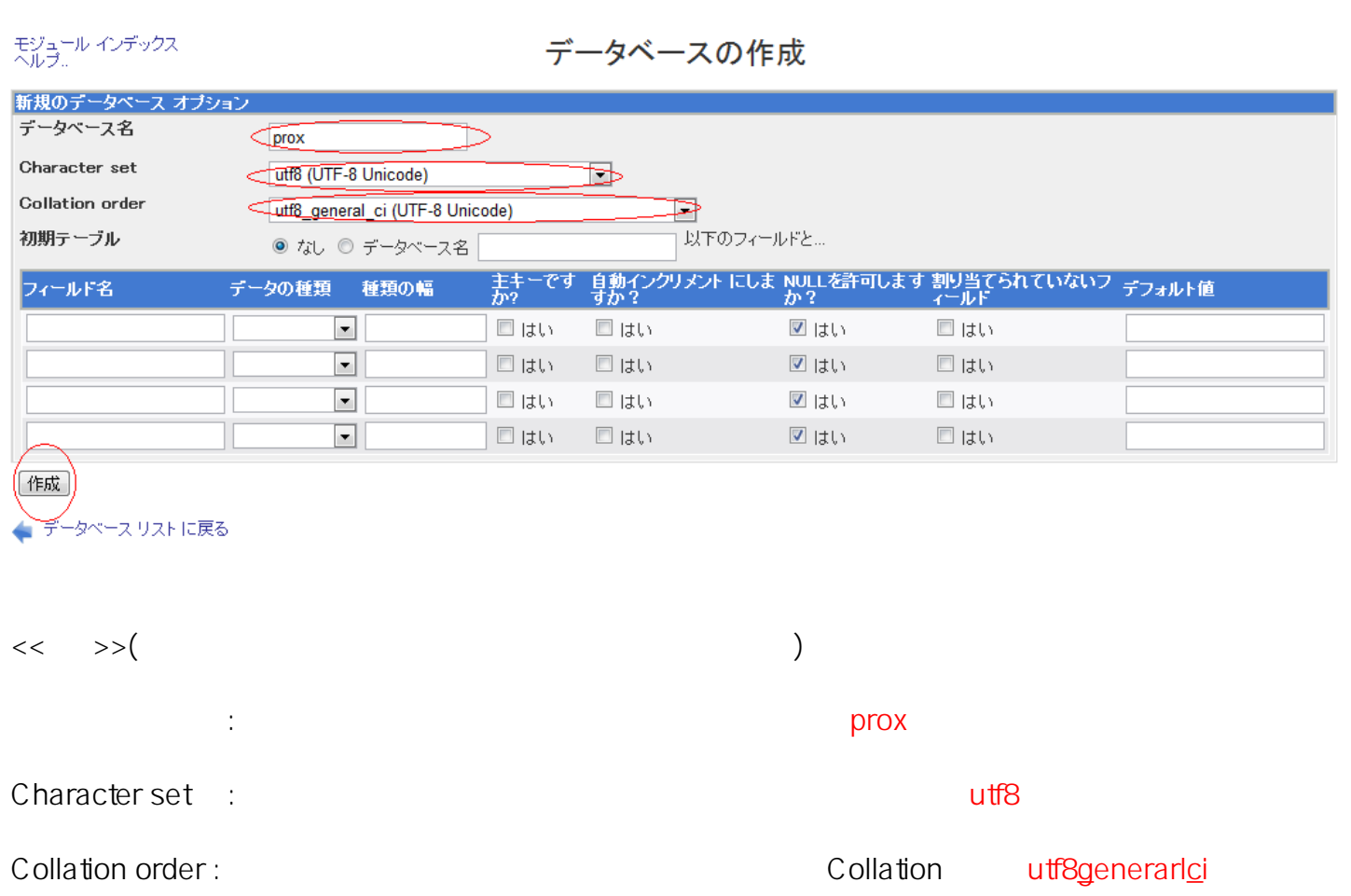

 $3.$ 

## MySQL: MySQL

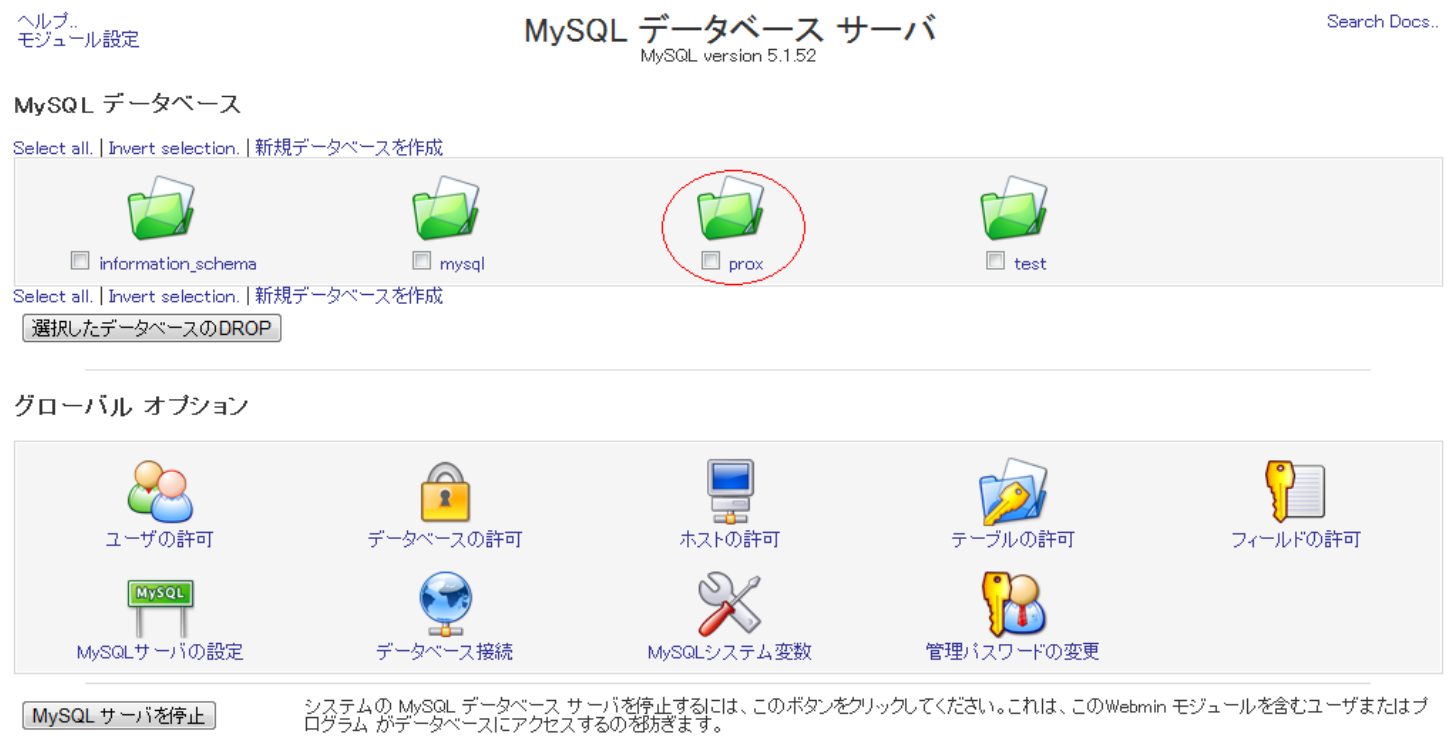

Click this button to setup the backup of all MySQL databases, either immediately or on a configured schedule.

「データベースのバックアップ」

ID: #1008 : Prox System design  $: 2014 - 10 - 2902 : 03$ 

> ページ 3 / 3 (c) 2023 Prox System Design <tech@prox.ne.jp> [URL: https://support.prox.ne.jp/index.php?action=artikel&cat=2&id=9&artlang=ja](https://support.prox.ne.jp/index.php?action=artikel&cat=2&id=9&artlang=ja)